## **خطوات حذف إجازة معلقة عند المدير المباشر من حساب المعلم في نظام فارسأخوكم/عـبدالرحمن الزهراني** 2000 - 2000 ø  $\star$  $\overline{a}$  | a **-1صالحية الخدمة الذاتية للموظف. Harley -2االجازات. DESCRIPTION** لعب الرداد الرطبابة منطة المهدد فتائية **-3طلب حذف إجازة معلقة عند**  فدادان **المدير المباشر.** .<br>- التوفيس بيد توي

أفرواتب والمعانى

**Little** 

مل الإنابيين

التمويل للعبل الإداري

 $150$ 

 $\omega^{\prime}$  and

التال الملك قطع الجازة

E - طب صيد امانه

Special control of

 $\begin{tabular}{|c|c|c|c|} \hline \rule{0pt}{2ex} & \rule{0pt}{2ex} & \$ 

.<br>[3] . وقال: ووقف الهال: محلكة حد العدين المباكن .<br>- اللب تعريض المازه للمعال الرسمية

فللأر العاد اجازه

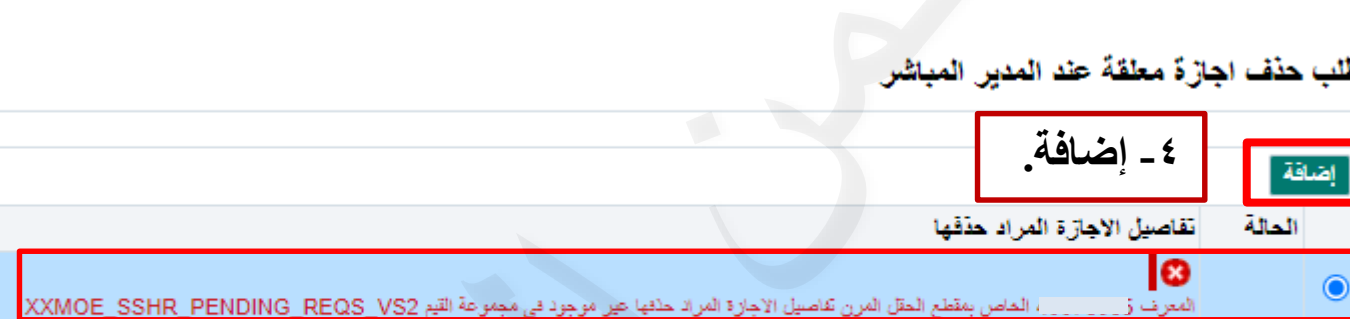

![](_page_0_Picture_123.jpeg)

![](_page_0_Figure_3.jpeg)

![](_page_1_Picture_44.jpeg)

![](_page_1_Picture_1.jpeg)